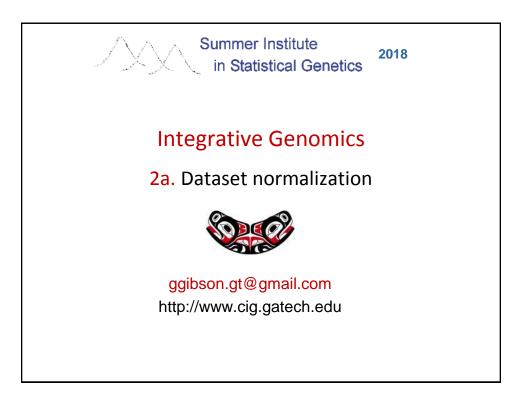

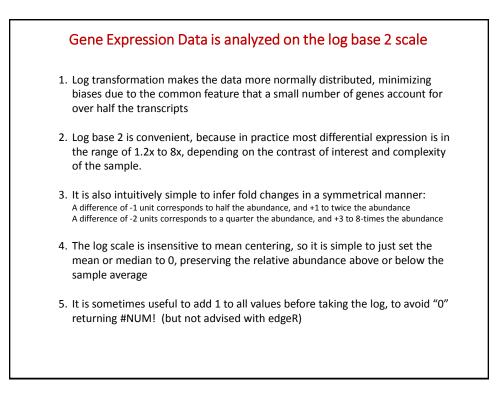

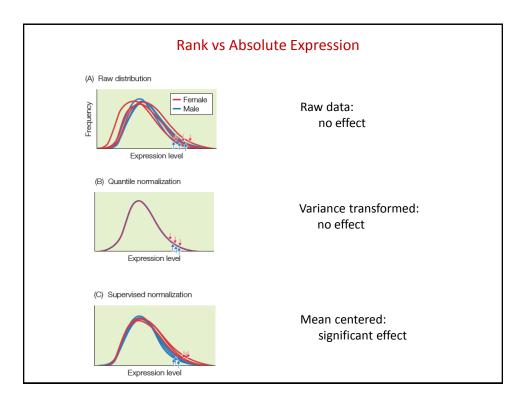

|                                            |      |      | Qua  | ntile nc | orma   | lizat            | tion             |            |            |            |            |  |
|--------------------------------------------|------|------|------|----------|--------|------------------|------------------|------------|------------|------------|------------|--|
|                                            | S1   | S2   | S3   | R1       | R2     | R3               |                  | Q1         | Q2         |            | Q3         |  |
| Gene A                                     | 10.2 | 11.2 | 10.9 | 3        | 1      | 4                |                  | 10.6       | 11.9       |            | 10.3       |  |
| Gene B                                     | 9.6  | 10.7 | 8.9  | 5        | 2      | 6                |                  | 9.6        | 11.2       |            | 9.2        |  |
| Gene C                                     | 12.7 | 7.8  | 11.7 | 1        | 9      | 1                |                  | 11.9       | 7.6        |            | 11.9       |  |
| Gene D                                     | 9.5  | 10.0 | 9.9  | 6        | 4      | 5                |                  | 9.2        | 10.3       |            | 9.6        |  |
| Gene E                                     | 11.3 | 9.2  | 11.1 | 2        | 7      | 3                |                  | 11.2       | 8.8        |            | 10.6       |  |
| Gene F                                     | 7.7  | 7.7  | 6.5  | 9        | 10     | 10               |                  | 7.6        | 6.7        |            | 6.7        |  |
| Gene G                                     | 5.9  | 9.3  | 7.8  | 10       | 6      | 8                |                  | 6.7        | 9.2        |            |            |  |
| Gene H                                     | 8.8  | 8.2  | 8.4  | 7        | 8      | 7                |                  | 8.8        | 8.1        |            | 8.8        |  |
|                                            |      | -    | •••• |          |        |                  |                  |            |            |            |            |  |
| Gene I                                     | 10.1 | 9.4  | 11.6 | 4        | 5<br>3 | 2<br>9           |                  | 10.3       | 9.6        |            | 11.2       |  |
| Gene J                                     | 8.2  | 10.6 | 7.2  | 8        | 3      | 9                |                  | 8.1        | 10.6       |            | 7.6        |  |
|                                            |      |      |      |          |        |                  |                  | S1         | S2         | S3         | Avg        |  |
| Step 1: Mean or Median Center Samples      |      |      |      |          |        |                  | Rank 1           | 12.7       | 11.2       | 11.7       | 11.9       |  |
|                                            |      |      |      |          |        |                  | Rank 2           | 11.3       | 10.7       | 11.6       | 11.2       |  |
| _                                          |      |      |      |          |        |                  | Rank 3           | 10.2       | 10.6       | 11.1       | 10.6       |  |
| Step 2: Rank each Gene within each Sample  |      |      |      |          |        | Rank 4           | 10.1             | 10         | 10.9       | 10.3       |            |  |
|                                            |      |      |      |          |        |                  | Rank 5<br>Rank 6 | 9.6<br>9.5 | 9.4<br>9.3 | 9.9<br>8.9 | 9.6<br>9.2 |  |
| Step 3: Compute average of each Rank       |      |      |      |          |        | Rank 6<br>Rank 7 | 9.5<br>8.8       | 9.3        | 8.9        | 9.2<br>8.8 |            |  |
|                                            |      |      | 0    |          |        |                  | Rank 8           | 8.2        | 8.2        | 7.8        | 8.1        |  |
| Step 4: Reassign Average Rank to each Gene |      |      |      |          |        |                  | Rank 9           | 7.7        | 7.8        | 7.2        | 7.6        |  |
|                                            |      |      |      |          |        |                  | Rank 10          | 5.9        | 7.7        | 6.5        | 6.7        |  |

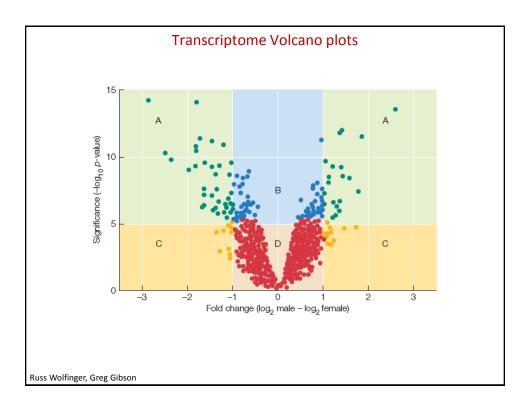

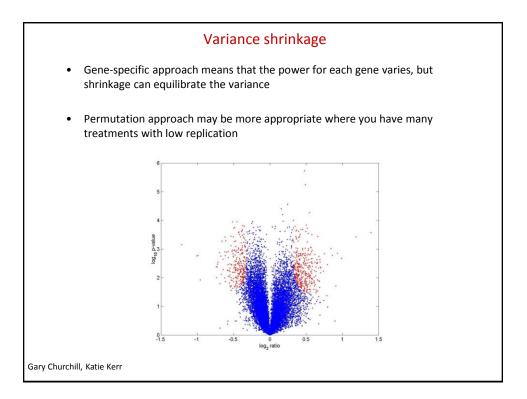

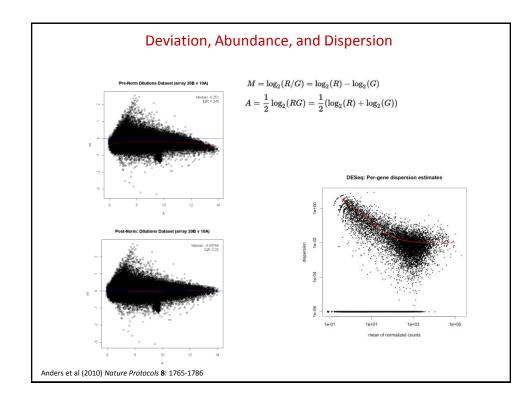

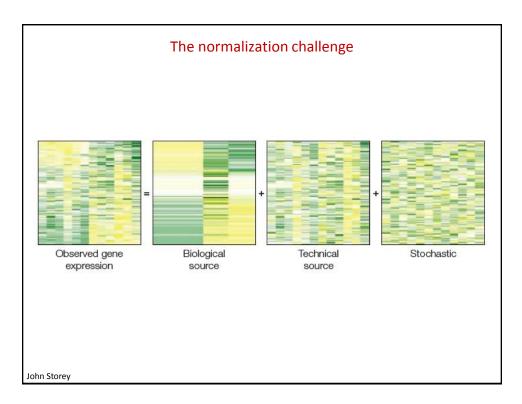

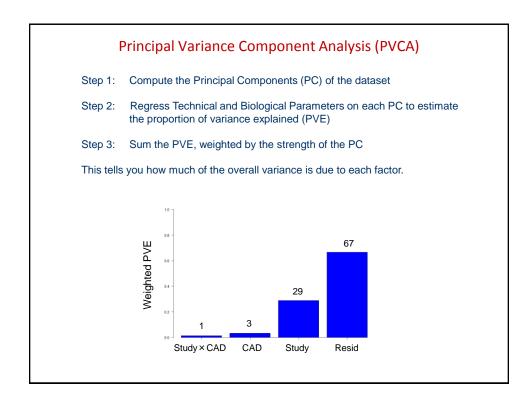

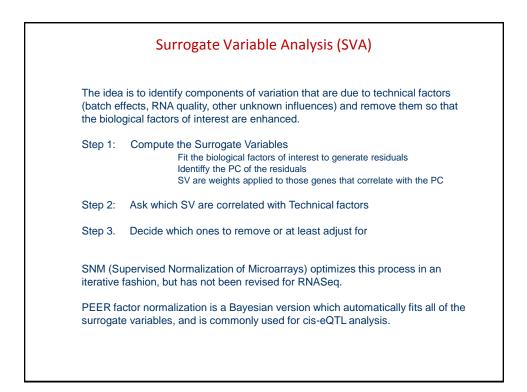

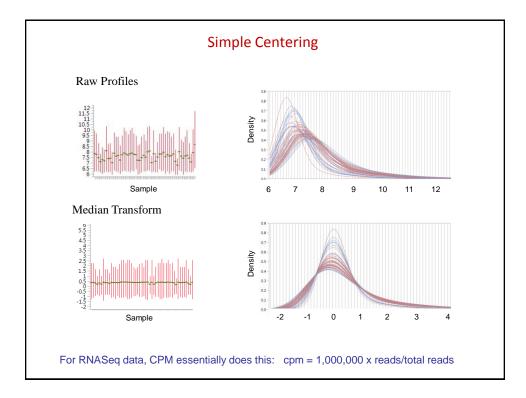

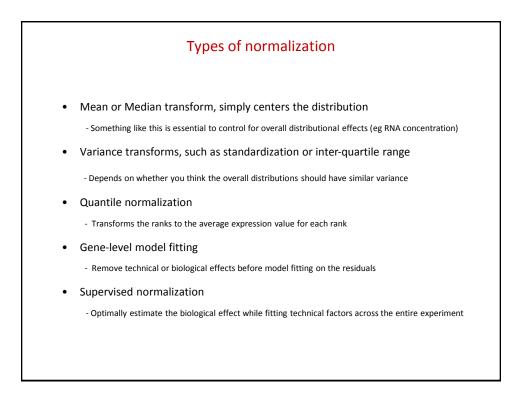

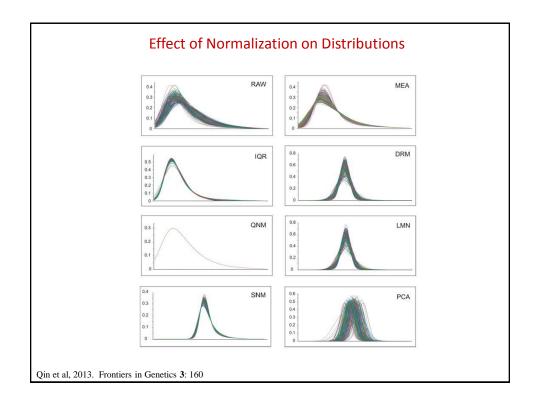

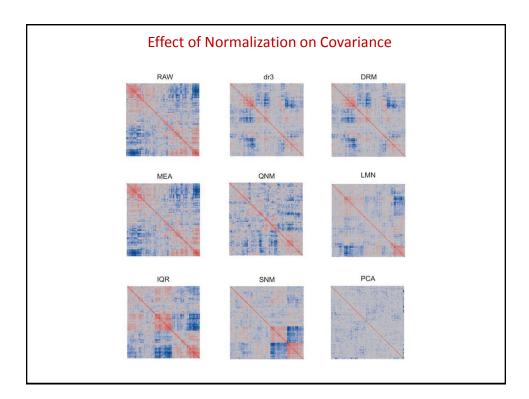

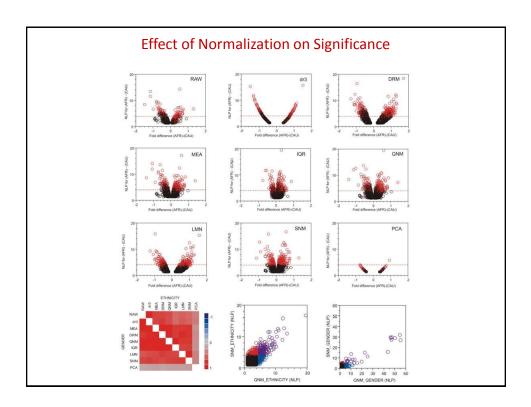

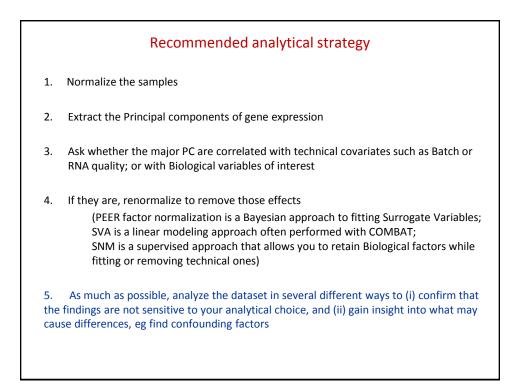